## Package 'GDSArray'

October 16, 2019

Title Representing GDS files as array-like objects

#### Version 1.4.2

Description GDS files are widely used to represent genotyping or sequence data. The GDSArray package implements the `GDSArray` class to represent nodes in GDS files in a matrix-like representation that allows easy manipulation (e.g., subsetting, mathematical transformation) in  $R$ . The data remains on disk until needed, so that very large files can be processed.

biocViews Infrastructure, DataRepresentation, Sequencing, GenotypingArray

**Depends** R  $(>= 3.5)$ , gdsfmt, methods, BiocGenerics, DelayedArray  $(>=$ 0.5.32)

License GPL-3

Encoding UTF-8

URL <https://github.com/Bioconductor/GDSArray>

BugReports <https://github.com/Bioconductor/GDSArray/issues>

Imports tools, S4Vectors (>= 0.17.34), SNPRelate, SeqArray

RoxygenNote 6.1.1

VignetteBuilder knitr

Suggests testthat, knitr, BiocStyle, BiocManager

git\_url https://git.bioconductor.org/packages/GDSArray

git\_branch RELEASE\_3\_9

git\_last\_commit bb6aa4d

git\_last\_commit\_date 2019-06-06

Date/Publication 2019-10-15

Author Qian Liu [aut, cre], Martin Morgan [aut], Hervé Pagès [aut]

Maintainer Qian Liu <qliu7@buffalo.edu>

### R topics documented:

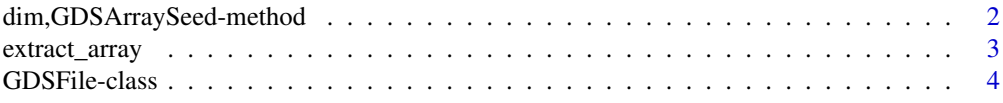

#### <span id="page-1-0"></span>**Index** [6](#page-5-0) **6**

```
dim,GDSArraySeed-method
```
*GDSArraySeed or GDSArray related methods, slot getters and setters.*

#### Description

dim, dimnames: dimension and dimnames of object contained in the GDS file. seed: the GDSArraySeed getter for GDSArray object. seed<-: the GDSArraySeed setter for GDSArray object. gdsfile: on-disk location of GDS file represented by this object. gdsfile<-: the setter of the gds file path for 'GDSArraySeed' and 'GDSArray'.

#### Usage

```
## S4 method for signature 'GDSArraySeed'
dim(x)
## S4 method for signature 'GDSArraySeed'
dimnames(x)
## S4 method for signature 'GDSArray'
seed(x)
## S4 replacement method for signature 'GDSArray'
seed(x) <- value
gdsfile(object)
## S4 method for signature 'GDSArraySeed'
gdsfile(object)
## S4 method for signature 'GDSArray'
gdsfile(object)
## S4 method for signature 'DelayedArray'
gdsfile(object)
gdsfile(object) <- value
## S4 replacement method for signature 'GDSArraySeed'
gdsfile(object) <- value
## S4 replacement method for signature 'GDSArray'
gdsfile(object) <- value
```
#### Arguments

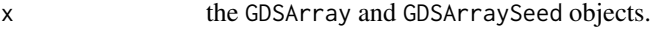

#### <span id="page-2-0"></span>extract\_array 3

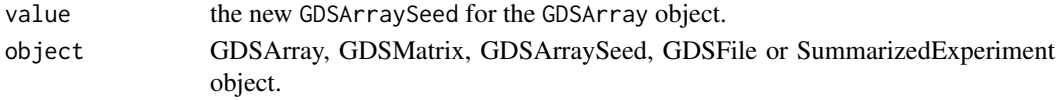

#### Value

dim: the integer vector of dimensions for GDSArray or GDSArraySeed objects.

dimnames: the unnamed list of dimension names for GDSArray and GDSArraySeed objects.

seed: the GDSArraySeed of GDSArray object.

gdsfile: the character string for the gds file path.

#### Examples

```
file <- SNPRelate::snpgdsExampleFileName()
ga <- GDSArray(file, "sample.annot/pop.group")
dim(ga)
dimnames(ga)
type(ga)
seed(ga)
dim(seed(ga))
gdsfile(ga)
```
extract\_array *GDSArray constructor and coercion methods.*

#### Description

extract\_array: the function to extract data from a GDS file, by taking GDSArraySeed as input. This function is required by the DelayedArray for the seed contract.

GDSArray: The function to convert a gds file into the GDSArray data structure.

GDSArray example data

#### Usage

```
## S4 method for signature 'GDSArraySeed'
extract_array(x, index)
GDSArray(file, name = NA)
example(pkg = "GDSArray")
```
#### Arguments

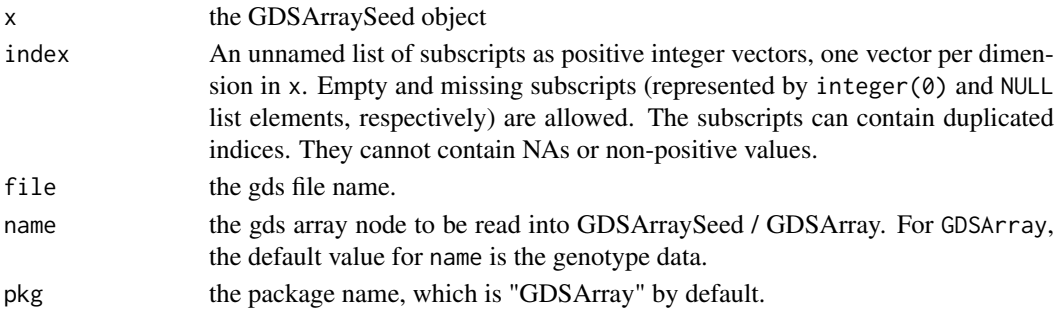

#### Value

GDSArray class object.

#### Examples

```
file <- SNPRelate::snpgdsExampleFileName()
allnodes <- gdsnodes(file) ## print all available gds nodes in file.
allnodes
GDSArray(file)
GDSArray(file, "sample.annot/pop.group")
file1 <- SeqArray::seqExampleFileName("gds")
allnodes1 <- gdsnodes(file1) ## print all available gds nodes in file1.
allnodes1
GDSArray(file1)
GDSArray(file1, "variant.id")
GDSArray(file1, "sample.annotation/family")
GDSArray(file1, "annotation/format/DP/data")
GDSArray(file1, "annotation/info/DP")
example("GDSArray")
```

```
GDSFile-class GDSFile constructor and methods.
```
#### Description

GDSFile: GDSFile is a light-weight class to represent a GDS file. It has the '\$' completion method to complete any possible gds nodes. If the slot of 'current\_path' in 'GDSFile' object represent a valid gds node, it will return the 'GDSArray' of that node directly. Otherwise, it will return the 'GDSFile' object with an updated 'current\_path'.

GDSFile: the GDSFile class constructor.

gdsfile: file slot getter for GDSFile object.

gdsfile<-: file slot setter for GDSFile object.

gdsnodes: to get the available gds nodes from the GDSFile object or the file path with extension of ".gds".

#### Usage

```
GDSFile(file, current_path = "")
```
## S4 method for signature 'GDSFile' gdsfile(object)

## S4 replacement method for signature 'GDSFile' gdsfile(object) <- value

## S4 method for signature 'GDSFile' x\$name

## S4 method for signature 'ANY' gdsnodes(x)

<span id="page-3-0"></span>

#### GDSFile-class 5

#### Arguments

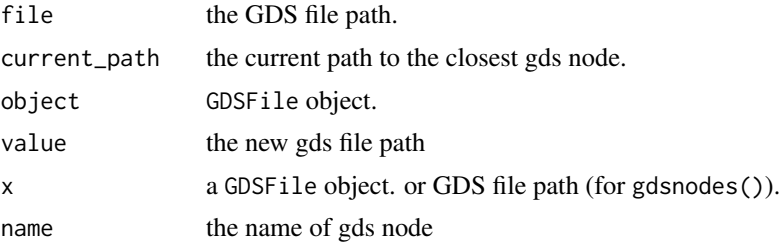

#### Value

gdsfile: the file path of corresponding GDSfile object.

\$: a GDSFile with updated @current\_path, or GDSArray object if the current\_path is a valid gds node.

gdsnodes: a character vector for the available gds nodes. When input is GDS file path, it returns all available gds nodes within the GDS file, no matter there is value or not. When input is GDSFile object, it returns only the gds nodes that could construct unique GDSArray objects, which means that the gds node has non-zero-dimensions, and is actually array, and all GDSArrays returned from these nodes are unique (by excluding the gds nodes that has 'code~ prefix).

#### Examples

```
file <- SeqArray::seqExampleFileName("gds")
gf <- GDSFile(file)
gdsfile(gf)
```

```
file <- SNPRelate::snpgdsExampleFileName()
gdsnodes(file)
file1 <- SeqArray::seqExampleFileName("gds")
gdsnodes(file1)
gf <- GDSFile(file)
gdsnodes(gf)
gdsfile(gf)
```
# <span id="page-5-0"></span>**Index**

```
$,GDSFile-method (GDSFile-class), 4
coerce (extract_array), 3
coerce,ANY,GDSMatrix-method
        (extract_array), 3
coerce,GDSArray,GDSMatrix-method
        (extract_array), 3
coerce,GDSMatrix,GDSArray-method
        (extract_array), 3
dim,GDSArraySeed-method, 2
dimnames,GDSArraySeed-method
        (dim,GDSArraySeed-method), 2
example (extract_array), 3
extract_array, 3
extract_array,GDSArraySeed-method
        (extract_array), 3
GDSArray (extract_array), 3
GDSArray-class (extract_array), 3
GDSArray-data (extract_array), 3
GDSArray-method (extract_array), 3
GDSFile (GDSFile-class), 4
gdsfile (dim,GDSArraySeed-method), 2
gdsfile,DelayedArray-method
        (dim,GDSArraySeed-method), 2
gdsfile,GDSArray-method
        (dim,GDSArraySeed-method), 2
gdsfile,GDSArraySeed-method
        (dim,GDSArraySeed-method), 2
GDSFile,gdsfile-method (GDSFile-class),
        \Deltagdsfile,GDSFile-method (GDSFile-class),
        4
GDSFile-class, 4
GDSFile-constructor (GDSFile-class), 4
GDSFile-method (GDSFile-class), 4
gdsfile<- (dim,GDSArraySeed-method), 2
gdsfile<-,GDSArray-method
        (dim,GDSArraySeed-method), 2
gdsfile<-,GDSArraySeed-method
        (dim,GDSArraySeed-method), 2
gdsfile<-,GDSFile-method
        (GDSFile-class), 4
```
GDSMatrix *(*extract\_array*)*, [3](#page-2-0) GDSMatrix-class *(*extract\_array*)*, [3](#page-2-0) gdsnodes *(*GDSFile-class*)*, [4](#page-3-0) gdsnodes,ANY-method *(*GDSFile-class*)*, [4](#page-3-0) gdsnodes,GDSFile-method *(*GDSFile-class*)*, [4](#page-3-0)

matrixClass,GDSArray-method *(*extract\_array*)*, [3](#page-2-0)

seed,GDSArray-method *(*dim,GDSArraySeed-method*)*, [2](#page-1-0) seed<-,GDSArray-method *(*dim,GDSArraySeed-method*)*, [2](#page-1-0)